# <span id="page-0-0"></span>**Lists** Lecture 14

Robb T. Koether

Hampden-Sydney College

Wed, Feb 14, 2018

イロト イ部 トイモト イモト

重

 $2Q$ 

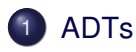

#### 2 [The List ADT](#page-4-0)

- **[Constructors](#page-6-0)**
- **•** [The Destructor](#page-8-0)
- [Inspectors](#page-10-0)
- **•** [Mutators](#page-12-0)
- **•** [Facilitators](#page-15-0)
- [Operators](#page-18-0)
- **[Other Member Functions](#page-20-0)**
- [Non-member Operators](#page-22-0)

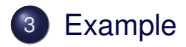

 $(1, 17)$ 

Þ

# <span id="page-2-0"></span>**[ADTs](#page-2-0)**

### [The List ADT](#page-4-0)

- **[Constructors](#page-6-0)**
- [The Destructor](#page-8-0)  $\qquad \qquad \Box$
- $\qquad \qquad \bullet$ **[Inspectors](#page-10-0)**
- **•** [Mutators](#page-12-0)
- **[Facilitators](#page-15-0)**
- **[Operators](#page-18-0)**  $\bullet$
- [Other Member Functions](#page-20-0)  $\begin{array}{c} \bullet \\ \bullet \end{array}$
- [Non-member Operators](#page-22-0)

### **[Example](#page-24-0)**

E

 $299$ 

 $\exists x \in \mathbb{R}$ 

 $\leftarrow$   $\Box$ 

 $\triangleleft$ 

4 D.E.

### Definition (Abstract Data Type)

An abstract data type (ADT) is a data type that is described by its interface (how it's used), not by its implementation.

- For example, we know how to work with **float**s even though we do not know how **float**s are stored or how the operations on them are performed.
- The same is true of **int**s, **bool**s, strings, and so on.

### <span id="page-4-0"></span>**[ADTs](#page-2-0)**

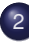

### **[The List ADT](#page-4-0)**

- **[Constructors](#page-6-0)**
- [The Destructor](#page-8-0)  $\qquad \qquad \Box$
- $\qquad \qquad \bullet$ **[Inspectors](#page-10-0)**
- [Mutators](#page-12-0)  $\qquad \qquad \Box$
- **[Facilitators](#page-15-0)**
- **[Operators](#page-18-0)**  $\bullet$
- [Other Member Functions](#page-20-0)  $\begin{array}{c} \bullet \\ \bullet \end{array}$
- [Non-member Operators](#page-22-0)

### **[Example](#page-24-0)**

E

 $299$ 

ヨト イヨト

 $\leftarrow$   $\Box$ 

 $\overline{A}$ 

4 EL H

• A list is a collection of elements arranged in a physical order, but not necessarily in a logical order.

$$
\{a_0,\ldots,a_{n-1}\}.
$$

- $\bullet$   $a_0$  is at the head of the list.
- **•**  $a_{n-1}$  is at the tail of the list.
- **•** The size of the list is the number of elements in the list.
- The elements *a<sup>i</sup>* may be of any type, but the elements in the list must all be of the same type.
- That is, the structure is homogeneous.
- A list is a generalization of an array.

### <span id="page-6-0"></span>**[ADTs](#page-2-0)**

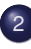

# 2 [The List ADT](#page-4-0)

### **• [Constructors](#page-6-0)**

- [The Destructor](#page-8-0)  $\qquad \qquad \Box$
- $\qquad \qquad \bullet$ **[Inspectors](#page-10-0)**
- [Mutators](#page-12-0)  $\qquad \qquad \Box$
- **[Facilitators](#page-15-0)**
- **[Operators](#page-18-0)**  $\bullet$
- [Other Member Functions](#page-20-0)  $\begin{array}{c} \bullet \\ \bullet \end{array}$
- [Non-member Operators](#page-22-0)

### **[Example](#page-24-0)**

E

 $2Q$ 

ヨード  $\rightarrow$   $\Rightarrow$   $\rightarrow$ 

4 EL H

-+ 雨→

### List Constructors

```
List();
List(int sz);
List(int sz, const T& value);
List(const List& lst);
```
- $\bullet$  List() Construct an empty list.
- List(**int**) Construct a list of the given size, initialized to default value of type.
- List(**int**, T&) Construct a list of the give size, initialized to the given value.
- List(List&) Construct a copy of the given list.

 $\Omega$ 

4 ロ ト 4 何 ト 4 ヨ ト 4 ヨ ト ニヨー

### <span id="page-8-0"></span>**[ADTs](#page-2-0)**

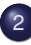

### 2 [The List ADT](#page-4-0)

- **[Constructors](#page-6-0)**
- **•** [The Destructor](#page-8-0)
- $\qquad \qquad \bullet$ **[Inspectors](#page-10-0)**
- [Mutators](#page-12-0)  $\qquad \qquad \Box$
- **[Facilitators](#page-15-0)**
- **[Operators](#page-18-0)**  $\bullet$
- [Other Member Functions](#page-20-0)  $\qquad \qquad \bullet$
- [Non-member Operators](#page-22-0)

### **[Example](#page-24-0)**

E

 $299$ 

ヨード  $\rightarrow$   $\Rightarrow$   $\rightarrow$ 

4 EL H

-+ 雨→  $\epsilon$ 

### The List Destructor

 $\sim$ List();

 $\bullet$  ~List() – Destroy the list.

э

 $QQ$ 

イロト イ押ト イラト イラト

### <span id="page-10-0"></span>**[ADTs](#page-2-0)**

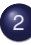

### **[The List ADT](#page-4-0)**

- **[Constructors](#page-6-0)**
- [The Destructor](#page-8-0)  $\qquad \qquad \Box$

#### • [Inspectors](#page-10-0)

- [Mutators](#page-12-0)  $\qquad \qquad \Box$
- **[Facilitators](#page-15-0)**
- **[Operators](#page-18-0)**  $\bullet$
- [Other Member Functions](#page-20-0)  $\qquad \qquad \bullet$
- [Non-member Operators](#page-22-0)

### **[Example](#page-24-0)**

Þ

 $\Omega$ 

 $\sim$ 

4 EL H ∢ Al  $\mathbb{R}$ ∍  $\mathbb{R}^2$ 

#### List Inspectors

```
int size() const;
bool isEmpty() const;
```
- $\bullet$  size() Return the number of elements in the list.
- isEmpty() Return **true** if the list is empty.

### <span id="page-12-0"></span>**[ADTs](#page-2-0)**

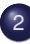

### **[The List ADT](#page-4-0)**

- **[Constructors](#page-6-0)**
- [The Destructor](#page-8-0)  $\qquad \qquad \Box$
- $\qquad \qquad \bullet$ **[Inspectors](#page-10-0)**
- **•** [Mutators](#page-12-0)
- **[Facilitators](#page-15-0)**
- **[Operators](#page-18-0)**  $\bullet$
- [Other Member Functions](#page-20-0)  $\begin{array}{c} \bullet \\ \bullet \end{array}$
- [Non-member Operators](#page-22-0)

### **[Example](#page-24-0)**

 $\rightarrow$   $\equiv$ 

 $\rightarrow$ 

4 EL H ∢ Al  $\mathbb{R}$ ÷.  $\mathbb{R}$  Þ

#### List Mutators

```
void element(int pos, const T& value);
void insert(int pos, const T& value);
void remove(int pos);
void makeEmpty();
```
- $\bullet$  element() Assign to the element in the given position the given value.
- $\bullet$  insert() Insert the given value into the given position.
- $\bullet$  remove () Remove the value from the given position.
- $\bullet$  makeEmpty() Remove all the elements.

 $\Omega$ 

 $(0.12 \times 10^{-3} \times 10^{-3}) \times 10^{-3}$ 

#### List Mutators

```
void pushFront(const T& value);
void pushBack(const T& value);
T popFront();
T popBack();
```
- $\bullet$  pushFront () lnsert the value at the "head" of the list.
- $\bullet$  pushBack() Insert the value at the "tail" of the list.
- $\bullet$  popFront() Remove and return the element at the "head" of the list.
- $\bullet$  popBack() Remove and return the element at the "tail" of the list.

 $\Omega$ 

 $(0.12 \times 10^{-3} \times 10^{-3}) \times 10^{-3}$ 

### <span id="page-15-0"></span>**[ADTs](#page-2-0)**

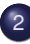

### **[The List ADT](#page-4-0)**

- **[Constructors](#page-6-0)**
- [The Destructor](#page-8-0)  $\qquad \qquad \Box$
- $\qquad \qquad \bullet$ **[Inspectors](#page-10-0)**
- [Mutators](#page-12-0)  $\qquad \qquad \Box$
- **•** [Facilitators](#page-15-0)
- **[Operators](#page-18-0)**  $\bullet$
- [Other Member Functions](#page-20-0)  $\qquad \qquad \bullet$
- [Non-member Operators](#page-22-0)

### **[Example](#page-24-0)**

Þ

 $\Omega$ 

 $\rightarrow$   $\equiv$ 

4 EL H ∢ Al  $\mathbb{R}$ ÷.  $\sim$ 

#### List Facilitators

```
void input(istream& in);
void output(ostream& out) const;
bool isEqual(const List& lst) const;
```
- $\bullet$  input() Read a list from the given input stream.
- $\bullet$  output () Write a list to the given output stream.
- $\bullet$  isEqual() Determine whether two lists are equal.

 $\mathcal{A} \oplus \mathcal{B} \rightarrow \mathcal{A} \oplus \mathcal{B}$ 

• The input and output format of a list is

{*a*0, *a*1, ..., *an*−1}

- $\bullet$  That is, the list is delimited by curly braces  $\{\}$  and the elements are separated by commas.
- This works for any data type for which a comma is not part of the value.
- For which data type(s) will this not work?

### <span id="page-18-0"></span>**[ADTs](#page-2-0)**

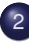

### **[The List ADT](#page-4-0)**

- **[Constructors](#page-6-0)**
- [The Destructor](#page-8-0)  $\qquad \qquad \Box$
- $\qquad \qquad \bullet$ **[Inspectors](#page-10-0)**
- [Mutators](#page-12-0)  $\qquad \qquad \Box$
- **[Facilitators](#page-15-0)**
- [Operators](#page-18-0)
- [Other Member Functions](#page-20-0)  $\qquad \qquad \Box$
- [Non-member Operators](#page-22-0)

### **[Example](#page-24-0)**

 $\sim$ 目

4 EL H ∢ Al  $\mathbb{R}$ ∍  $\mathbb{R}^2$  $\rightarrow$  Þ

#### List Operators

```
List& operator=(const List& lst);
T operator[](int pos) const; // r-value
T& operator[](int pos); // l-value
```
- operator=() Assign one list to another list.
- T **operator** []() Return a copy of the element in the given position (*r*-value).
- **•** T& **operator**  $\lceil \cdot \rceil$  () Return a reference to the element in the given position (*l*-value).

 $(0.12 \times 10^{-3} \times 10^{-3}) \times 10^{-3}$ 

### <span id="page-20-0"></span>**[ADTs](#page-2-0)**

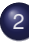

### **[The List ADT](#page-4-0)**

- **[Constructors](#page-6-0)**
- [The Destructor](#page-8-0)  $\qquad \qquad \Box$
- $\qquad \qquad \bullet$ **[Inspectors](#page-10-0)**
- [Mutators](#page-12-0)  $\qquad \qquad \Box$
- **[Facilitators](#page-15-0)**
- **[Operators](#page-18-0)**  $\qquad \qquad \bullet$
- **[Other Member Functions](#page-20-0)**
- [Non-member Operators](#page-22-0)

### **[Example](#page-24-0)**

Þ

 $\Omega$ 

 $\rightarrow$   $\equiv$ 

4 EL H ∢ Al  $\mathbb{R}$ ∍  $\mathbb{R}^2$ 

#### Other Member Functions

```
void swap(List& lst);
int search(const T& value) const;
void sort();
bool isValid() const;
```
- $\bullet$  swap() Swap the values of two lists.
- $\bullet$  search() Search the list for the given value. Return the position where it was found, or return −1 if it was not found.
- $\bullet$  sort() Sort the elements into ascending order.
- $\bullet$  isValid() Check the structural integrity of the list.

### <span id="page-22-0"></span>**[ADTs](#page-2-0)**

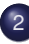

### **[The List ADT](#page-4-0)**

- **[Constructors](#page-6-0)**
- [The Destructor](#page-8-0)  $\qquad \qquad \Box$
- $\qquad \qquad \bullet$ **[Inspectors](#page-10-0)**
- [Mutators](#page-12-0)  $\qquad \qquad \Box$
- **[Facilitators](#page-15-0)**
- **[Operators](#page-18-0)**  $\bullet$
- [Other Member Functions](#page-20-0)  $\qquad \qquad \Box$
- [Non-member Operators](#page-22-0)

### **[Example](#page-24-0)**

 $\sim$ 目

4 EL H ∢ Al  $\sim$ ∍  $\mathbb{R}^2$  $\rightarrow$  Þ

#### Non-member Operators

```
istream& operator>>(istream& in, List& lst);
ostream& operator<<(ostream& out, const List& lst);
bool operator==(const List& lst1, const List& lst2);
bool operator!=(const List& lst1, const List& lst2);
```
- **•** operator>>() Read a list from the given input stream.
- **operator** $<<$  () Write a list to the given input stream.
- **•** operator==() Determine whether two lists are equal.
- **operator**!=() Determine whether two lists are not equal.

 $\Omega$ 

 $(0.12 \times 10^{-3} \times 10^{-3}) \times 10^{-3}$ 

# <span id="page-24-0"></span>**[ADTs](#page-2-0)**

### [The List ADT](#page-4-0)

- **[Constructors](#page-6-0)**
- [The Destructor](#page-8-0)  $\qquad \qquad \Box$
- $\qquad \qquad \bullet$ **[Inspectors](#page-10-0)**
- **•** [Mutators](#page-12-0)
- **[Facilitators](#page-15-0)**
- **[Operators](#page-18-0)**  $\bullet$
- [Other Member Functions](#page-20-0)  $\begin{array}{c} \bullet \\ \bullet \end{array}$
- [Non-member Operators](#page-22-0)

# **[Example](#page-24-0)**

ミャッチ

4 EL H - 一冊  $\mathbb{R}$  э

 $\rightarrow$ 

### <span id="page-25-0"></span>Example (List ADT Example)

ListDemo.cpp

重

 $2Q$ 

イロト イ部 トイモト イモト